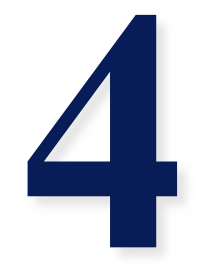

# **Lexical analysis**

**CMSC 331, Some material © 1998 by Addison Wesley Longman, Inc.** 

#### **Concepts**

- Lexical scanning
- Regular expressions
- DFAs and FSAs
- Lex

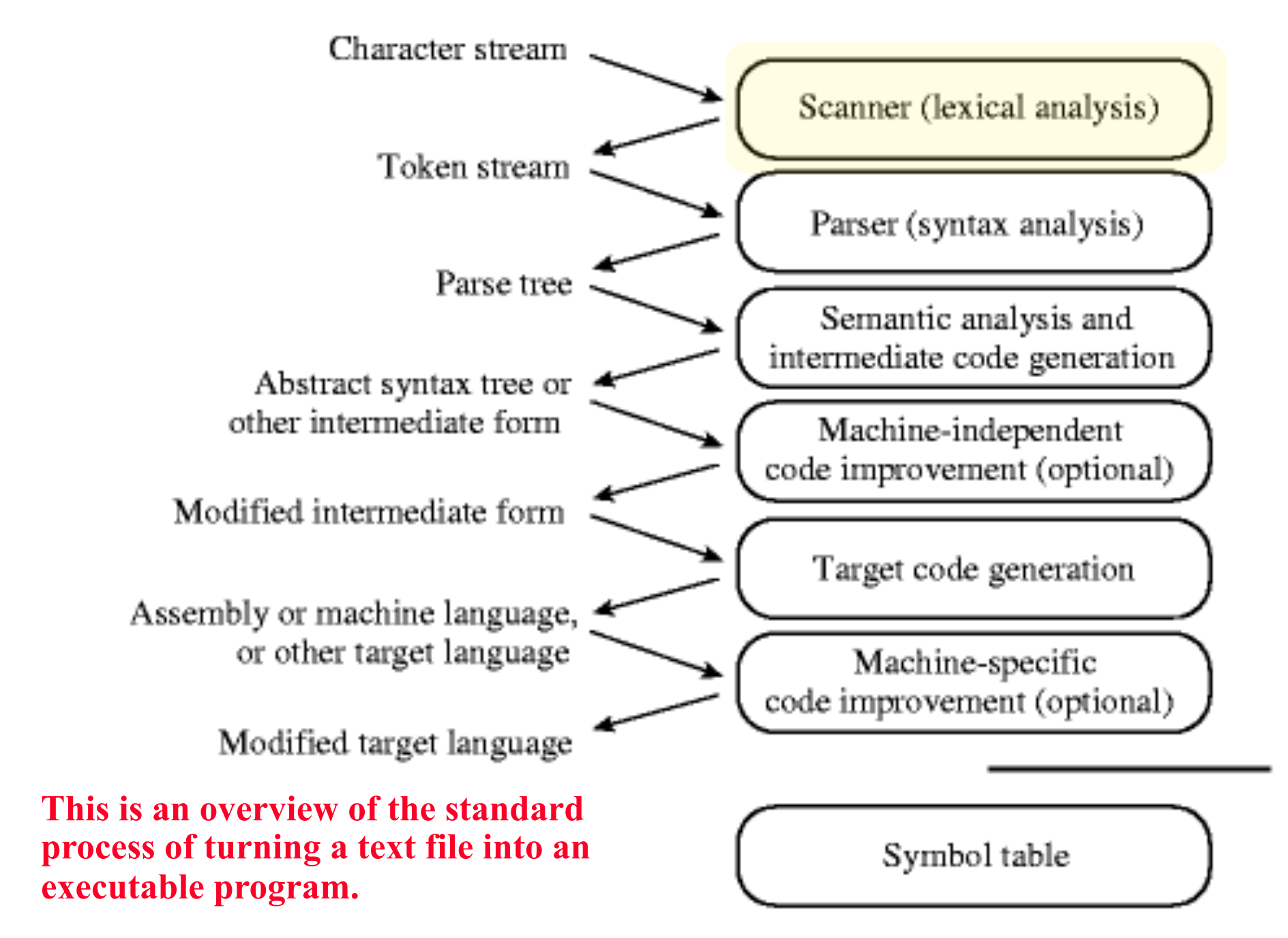

**CMSC 331, Some material © 1998 by Addison Wesley Longman, Inc.** 

#### **Lexical analysis in perspective**

LEXICAL ANALYZER: Transforms character stream to token stream

– Also called scanner, lexer, linear analysis, or tokenizer

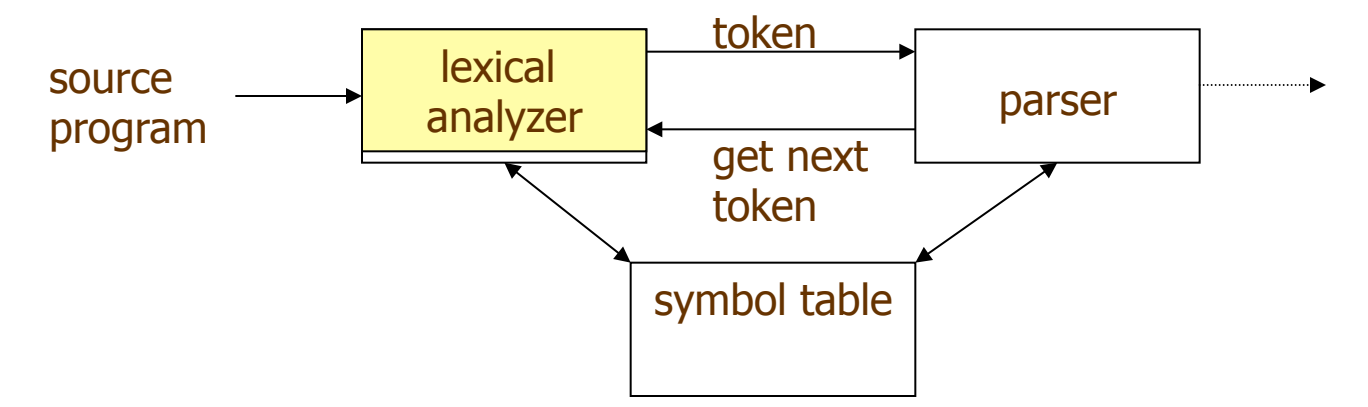

#### **LEXICAL ANALYZER**

- Scans Input
- Removes whitespace, newlines, ...
- Identifies Tokens
- Creates Symbol Table
- Inserts Tokens into symbol table
- Generates Errors
- Sends Tokens to Parser

#### **PARSER**

- Performs Syntax Analysis
- Actions Dictated by Token Order
- Updates Symbol Table Entries
- Creates Abstract Rep. of Source
- Generates Error messages

#### **Where we are**

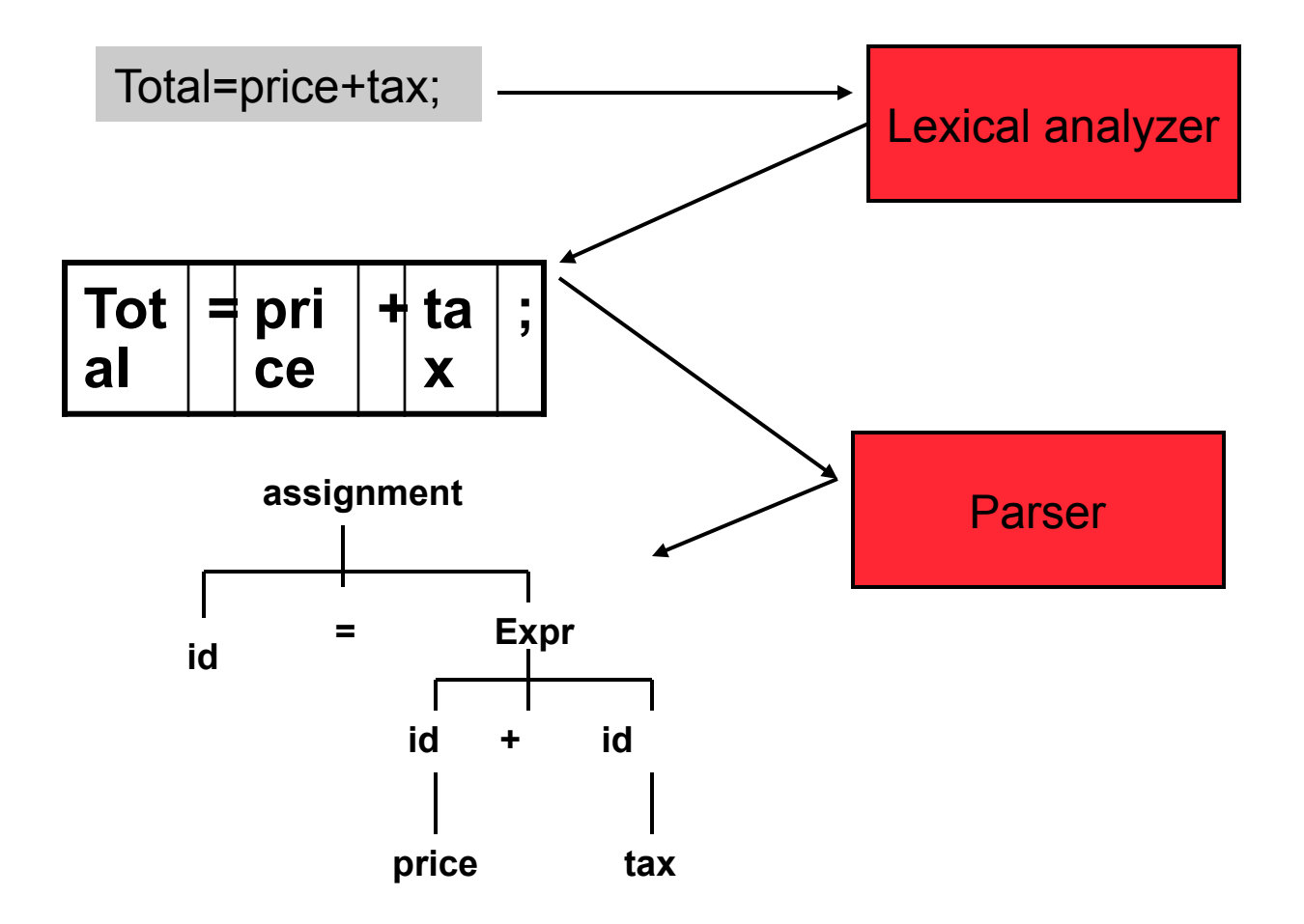

# **Basic lexical analysis terms**

- Token
	- A classification for a common set of strings
	- Examples: <identifier>, <number>, etc.
- Pattern
	- The rules which characterize the set of strings for a token
	- Recall file and OS wildcards (\*.java)
- Lexeme
	- Actual sequence of characters that matches a pattern and is classified by a token
	- Identifiers: x, count, name, etc…

#### **Examples of token, lexeme and pattern**

#### if (price  $+$  gst – rebate  $\leq$  10.00) gift := false

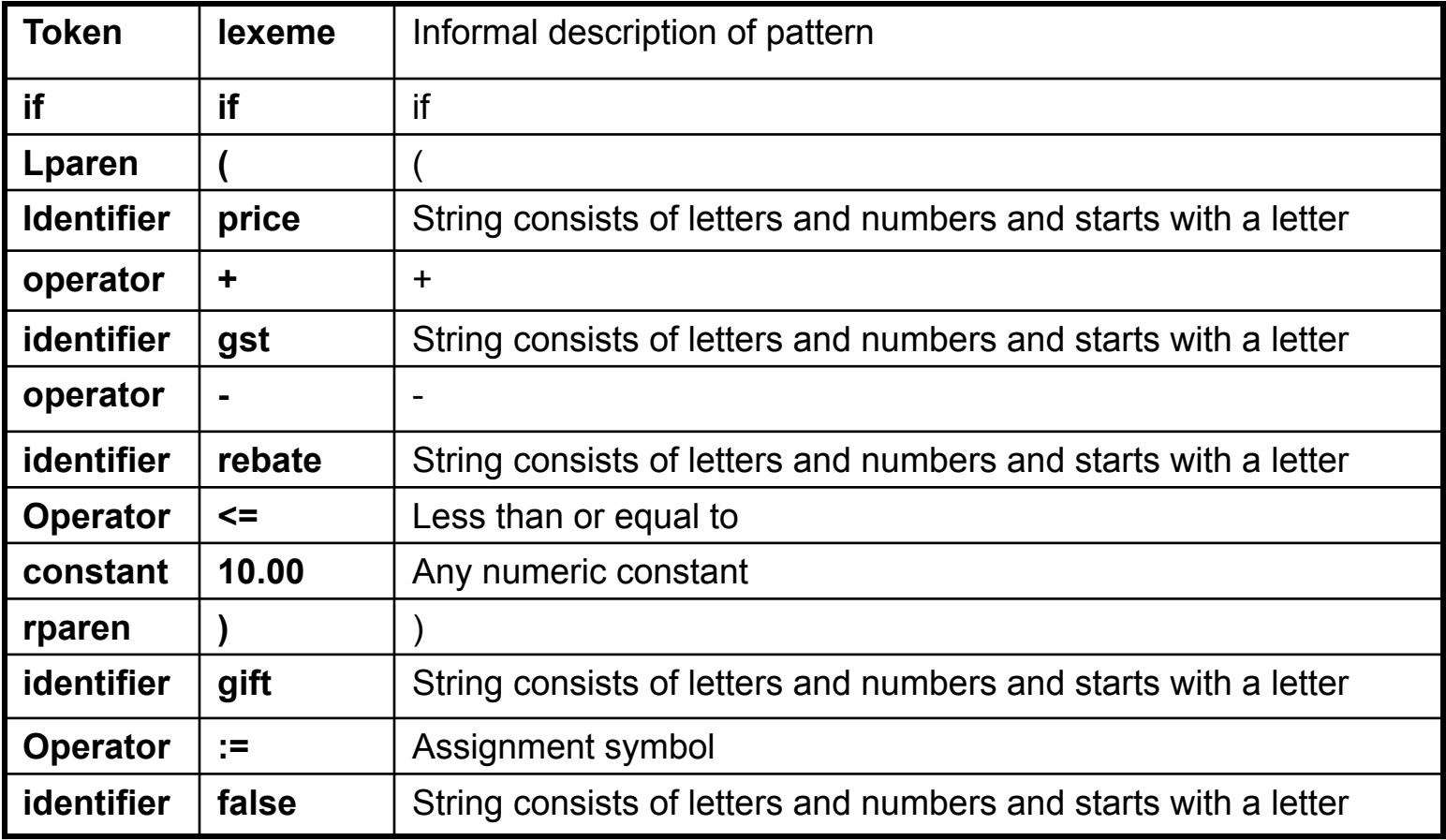

# **Regular Expressions (REs)**

- Scanners are based on *regular expressions* that define simple patterns
- REs are simpler and less expressive than BNF
- Examples of regular expressions: **letter:** a|b|c|...|z|A|B|C...|Z **digit:** 0|1|2|3|4|5|6|7|8|9 **identifier:** letter (letter | digit)\*
- Basic operations are (1) set union, (2) concatenation and (3) Kleene closure
- Plus: parentheses, naming patterns
- No recursion! (Why not? We'll see...)

**CMSC 331, Some material © 1998 by Addison Wesley Longman, Inc.** 

# **Regular expression (REs)**

Example **letter:** a|b|c|...|z|A|B|C...|Z **digit:** 0|1|2|3|4|5|6|7|8|9 identifier: letter (letter | digit)\*

letter ( letter | digit ) \* letter ( letter | digit ) \* letter ( letter | digit ) \* concatenation: one pattern followed by another set union: one pattern or another Kleene closure: zero or more repetions of a pattern

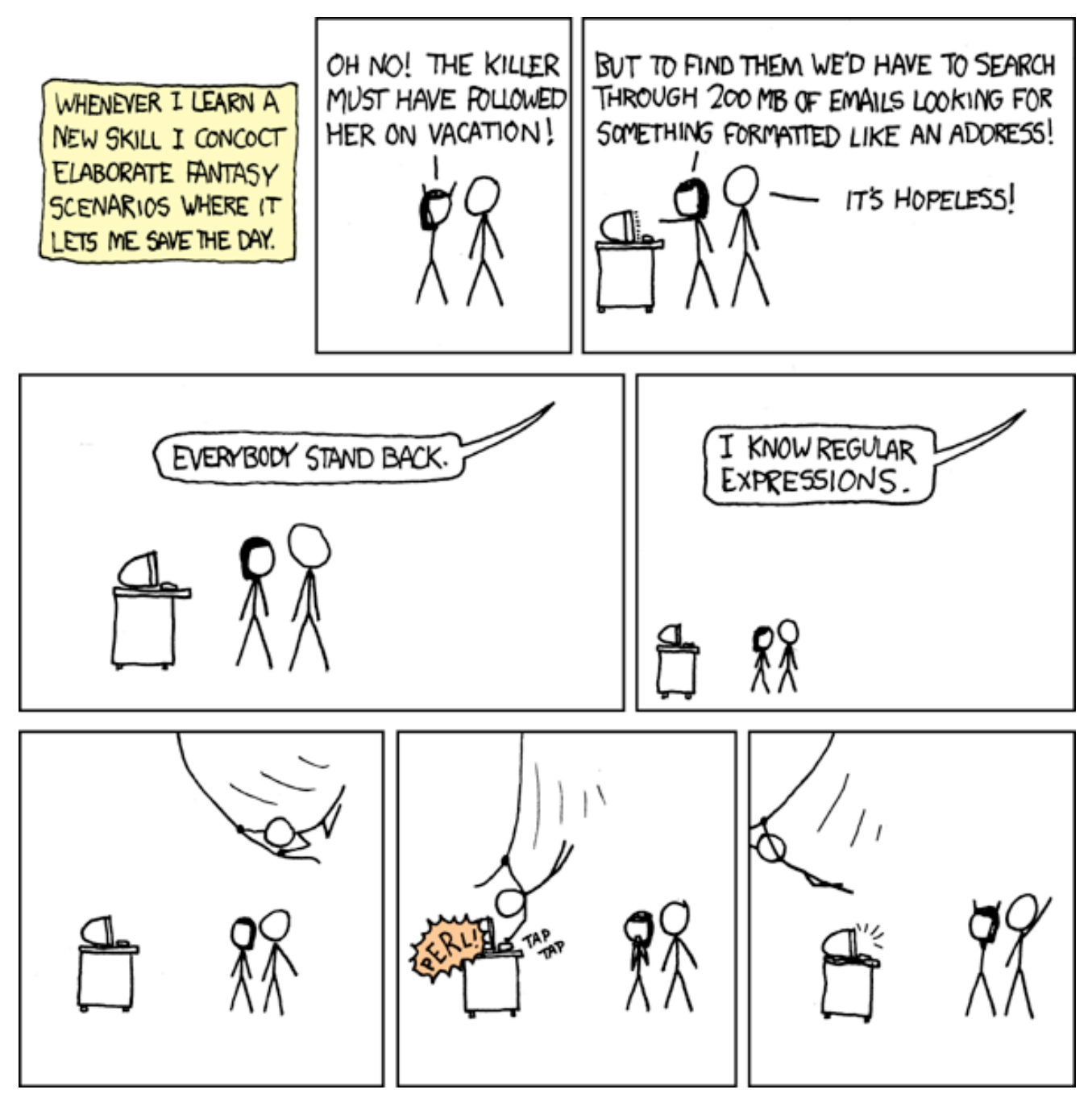

Regular expressions are extremely useful in many applications. Mastering them will serve you well.

#### **Formal language operations**

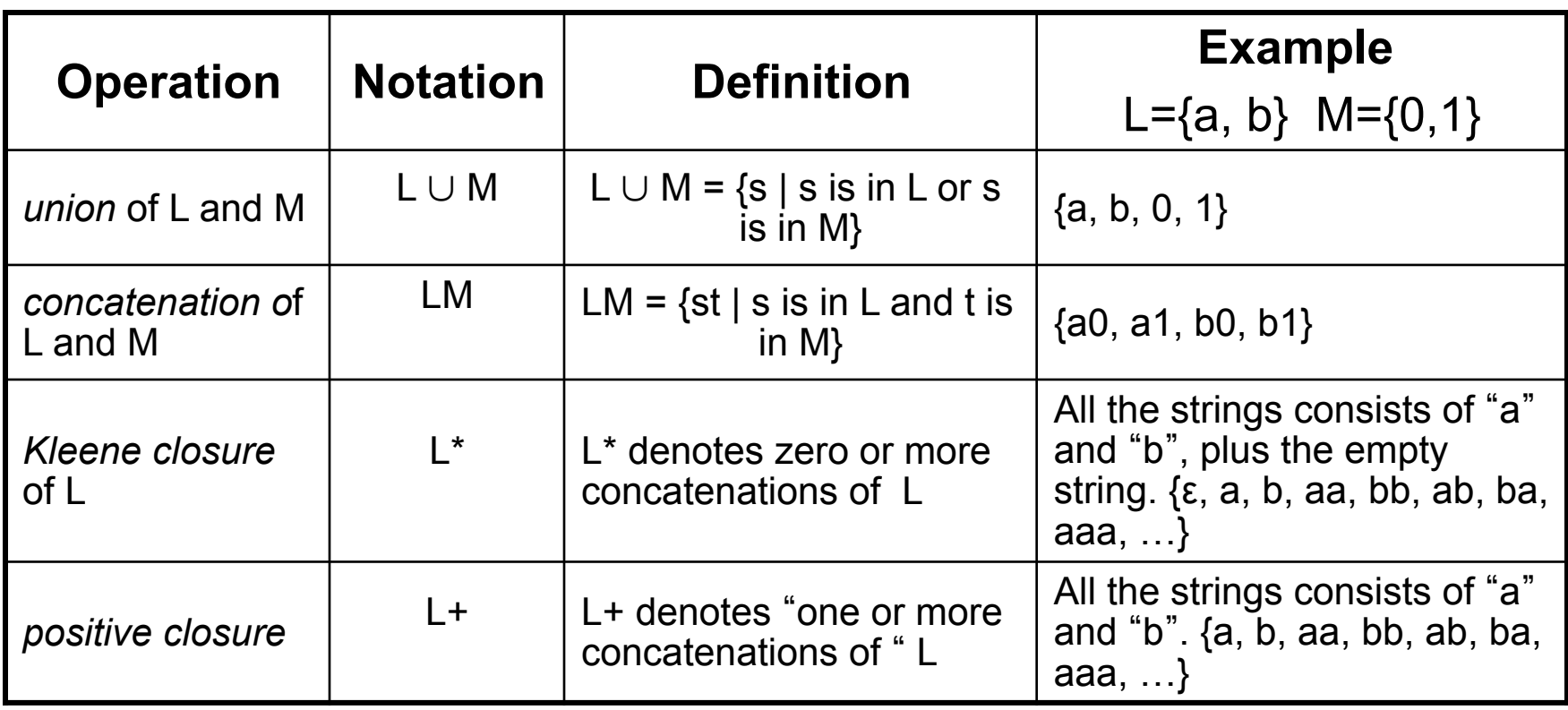

# **Regular expression**

- Let Σ be an alphabet and *r* be a regular expression. Then  $L(r)$  is the language that is characterized by the rules of *r*
- Definition of regular expression
	- $-\varepsilon$  is a regular expression that denotes the language  $\{\varepsilon\}$
	- If a is in  $\Sigma$ , a is a regular expression that denotes  $\{a\}$
	- Let r & s be regular expressions with languages  $L(r)$  &  $L(s)$ 
		- » (r) | (s) is a regular expression  $\rightarrow L(r) \cup L(s)$
		- $\rightarrow$  (r)(s) is a regular expression  $\rightarrow$  L(r) L(s)
		- » (r)\* is a regular expression  $\rightarrow$  (L(r))\*
- A regular language is a language that can be defined by a regular expression

## **Regular expression example revisited**

- Examples of regular expression
	- Letter: a|b|c|...|z|A|B|C...|Z Digit: 0|1|2|3|4|5|6|7|8|9 Identifier: letter (letter | digit)\*
- Q: why it is an regular expression?
	- Because it only uses the operations of union, concatenation and Kleene closure
- Being able to name patterns is just syntactic sugar
- Using parentheses to group things is just syntactic sugar provided we specify the precedence and associativity of the operators (i.e., |, \* and "concat")

#### **Another common operator: +**

- The + operator is commonly used to mean "one or more repetitions" of a pattern
- For example, letter<sup>+</sup> means one or more letters
- We can always do without this, e.g. letter<sup>+</sup> is equivalent to letter letter<sup>\*</sup>

### **Precedence of operators**

- \* and + have the highest precedence;
- Concatenation comes next;
- is lowest.
- All the operators are left associative.
- Example
	- $-$  (a)  $| (b) * (c)$  is equivalent to a  $b * c$
	- What strings does this RE generate or match?

# **Epsilon**

- Sometimes we need a token that represents nothing
- This makes a regular expression matching more complex, but can be useful
- We use the lower case Greek letter epsilon, ε, for this special token
- Example:

digit: 0|1|2|3|4|5|6|7|8|9|0 sign:  $+|-|\varepsilon|$ int: sign digit

## **Properties of regular expressions**

We can easily determine some basic properties of the operators involved in building regular expressions

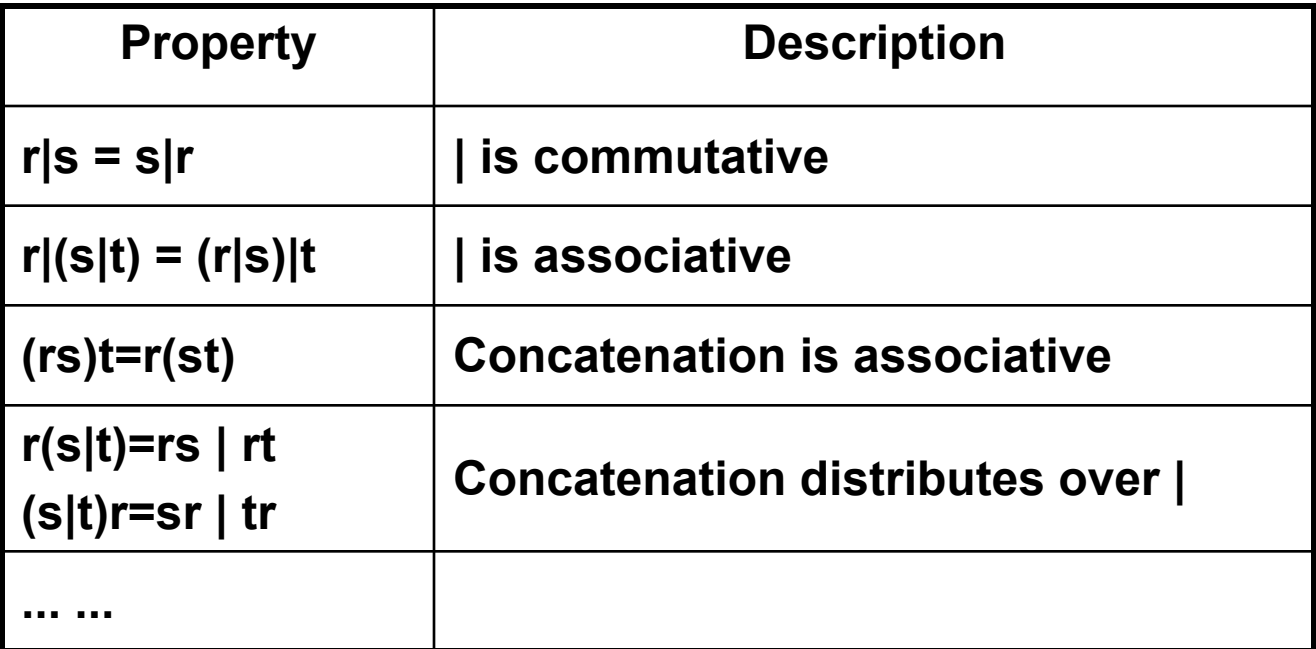

#### **Notational shorthand of regular expression**

- One or more instance the  $+$  operator
	- $-$  L+ = L L\*
	- $-L^* = L^+ | \varepsilon$
	- Examples
		- » digits: digit digit\*
		- $\rightarrow$  digits: digit+

#### **More syntatic sugar**

- Zero or one instance the ? operator
	- $L? = L|\varepsilon$
	- Examples
		- » Optional fraction  $\rightarrow$  digits|ε
		- » optional fraction $\rightarrow$ (.digits)?
- Character classes the [] operators
	- $-$  [abc] = a|b|c
	- $[a-z] = a|b|c...|z$

#### **Regular grammar and regular expression**

- They are equivalent
	- –Every regular expression can be expressed by regular grammar
	- –Every regular grammar can be expressed by regular expression
- Example
	- An identifier must begin with a letter and can be followed by arbitrary number of letters and digits.

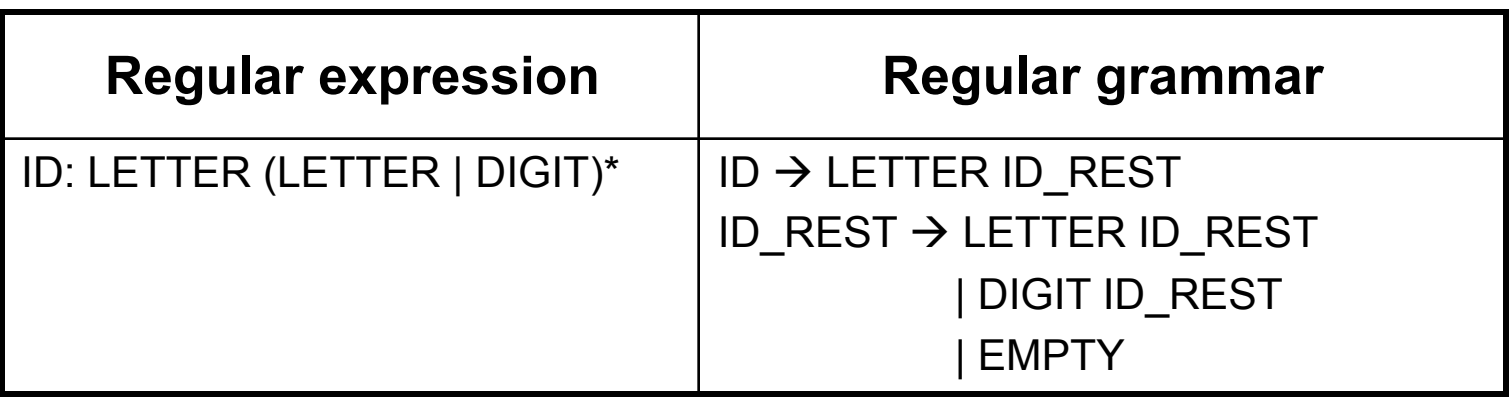

# **Formal definition of tokens**

- A set of tokens is a set of strings over an alphabet {read, write,  $+$ ,  $-$ ,  $*$ ,  $/$ ,  $:=$ , 1, 2, ..., 10, ..., 3.45e-3, ...}
- A set of tokens is a *regular set* that can be defined by using a *regular expression*
- For every regular set, there is a *deterministic finite automaton* (DFA) that can recognize it
	- –Aka deterministic *Finite State Machine* (FSM)
	- *i.e.* determine whether a string belongs to the set or not
	- Scanners extract tokens from source code in the same way DFAs determine membership

#### **Token Definition Example**

- •Numeric literals in Pascal, e.g. 1, 123, 3.1415, 10e-3, 3.14e4
- •Definition of token *unsignedNum*

*DIG* → 0|1|2|3|4|5|6|7|8|9  $unsignedInt \rightarrow DIG$  *DIG*\*

*unsignedNum* → *unsignedInt* (( . *unsignedInt*) | ε)  $((e (+|-| \varepsilon)$  *unsignedInt* $)| \varepsilon)$ 

•Notes:

- –Recursion restricted to leftmost or rightmost position on LHS
- –Parentheses used to avoid ambiguity
- –It's always possible to rewrite removing epsilons (ε)

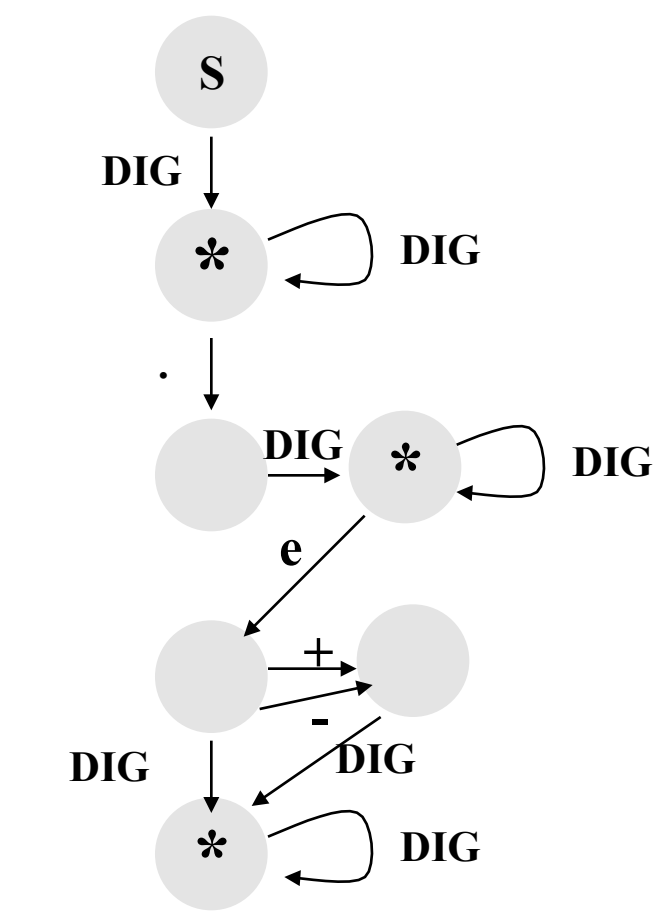

- **FAs with epsilons are nondeterministic.**
- **NFAs are much harder to implement (use backtracking)**
- **Every NFA can be rewritten as a DFA (gets larger, though)**

#### **Simple Problem**

- Write a program which reads in a character string, consisting of a's and b's, one character at a time. If the string contains a double aa, then print string *accepted* else print string *rejected*.
- An abstract solution to this can be expressed as a DFA

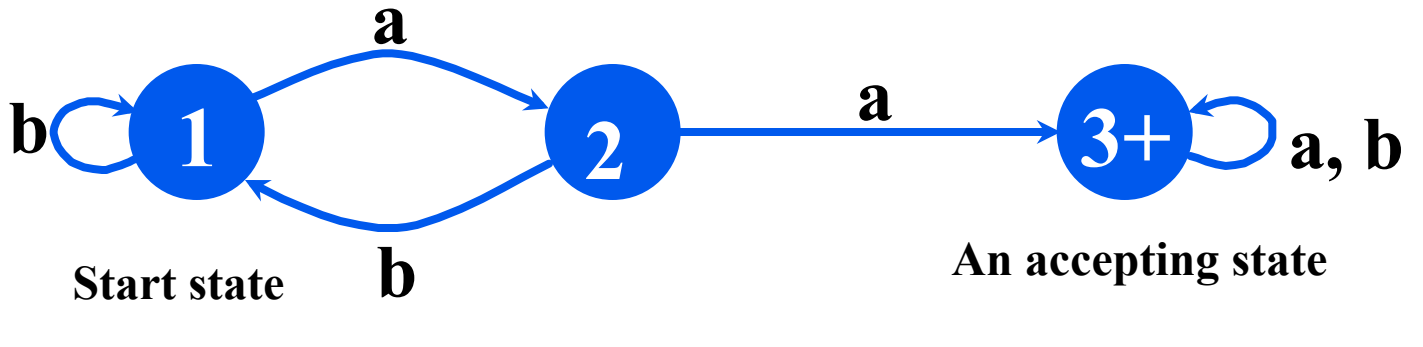

The state transitions of a DFA can be encoded as a table which specifies the new state for a given current state and input

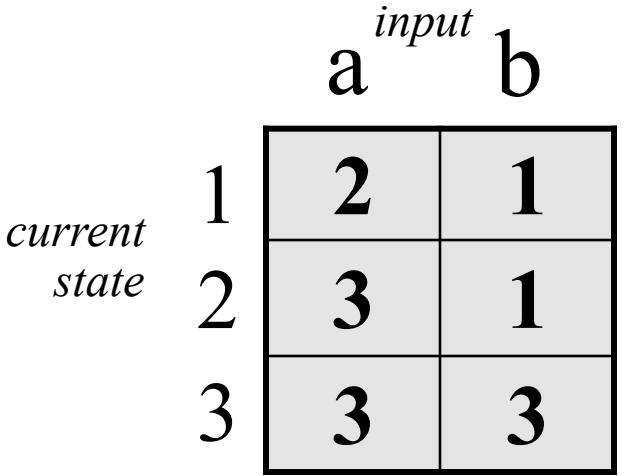

```
#include <stdio.h> 
main() 
{ enum State {S1, S2, S3}; 
   enum State currentState = S1; 
  int c = getchar();
  while (c != EOF) {
      switch(currentState) { 
case S1: if (c == 'a') currentState = S2;
                 if (c == 'b') currentState = S1;
                  break; 
case S2: if (c == 'a') currentState = S3;
                 if (c == 'b') current State = S1;
                  break; 
        case S3: break; 
 } 
      c = getchar(;
    } 
   if (currentState == S3) printf("string accepted\n");
   else printf("string rejected\n");
} 
                                           one approach 
                                           in C
```

```
#include <stdio.h> 
main() 
{ enum State {S1, S2, S3}; 
   enum Label {A, B}; 
   enum State currentState = S1; 
   enum State table[3][2] = {{S2, S1}, {S3, S1}, {S3, S3}}; 
   int label; 
  int c = getchar();
  while (c != EOF) {
if (c == 'a') label = A;
     if (c == 'b') label = B;
      currentState = table[currentState][label]; 
     c = getchar();
 } 
   if (currentState == S3) printf("string accepted\n"); 
  else printf("string rejected\n");
} 
                                              using a table 
                                              simplifies the 
                                              program
```
# **Lex**

- Lexical analyzer generator
	- It writes a lexical analyzer
- Assumption
	- each token matches a regular expression
- Needs
	- set of regular expressions
	- for each expression an action
- Produces
	- A C program
- Automatically handles many tricky problems
- flex is the gnu version of the venerable unix tool lex. – Produces highly optimized code

#### **Scanner Generators**

- E.g. lex, flex
- These programs take a table as their input and return a program (*i.e.* a scanner) that<br>can extract tokens can extract tokens<br>from a stream of characters
- A very useful programming utility, especially when coupled with a *parser generator* (e.g., yacc)
- standard in Unix

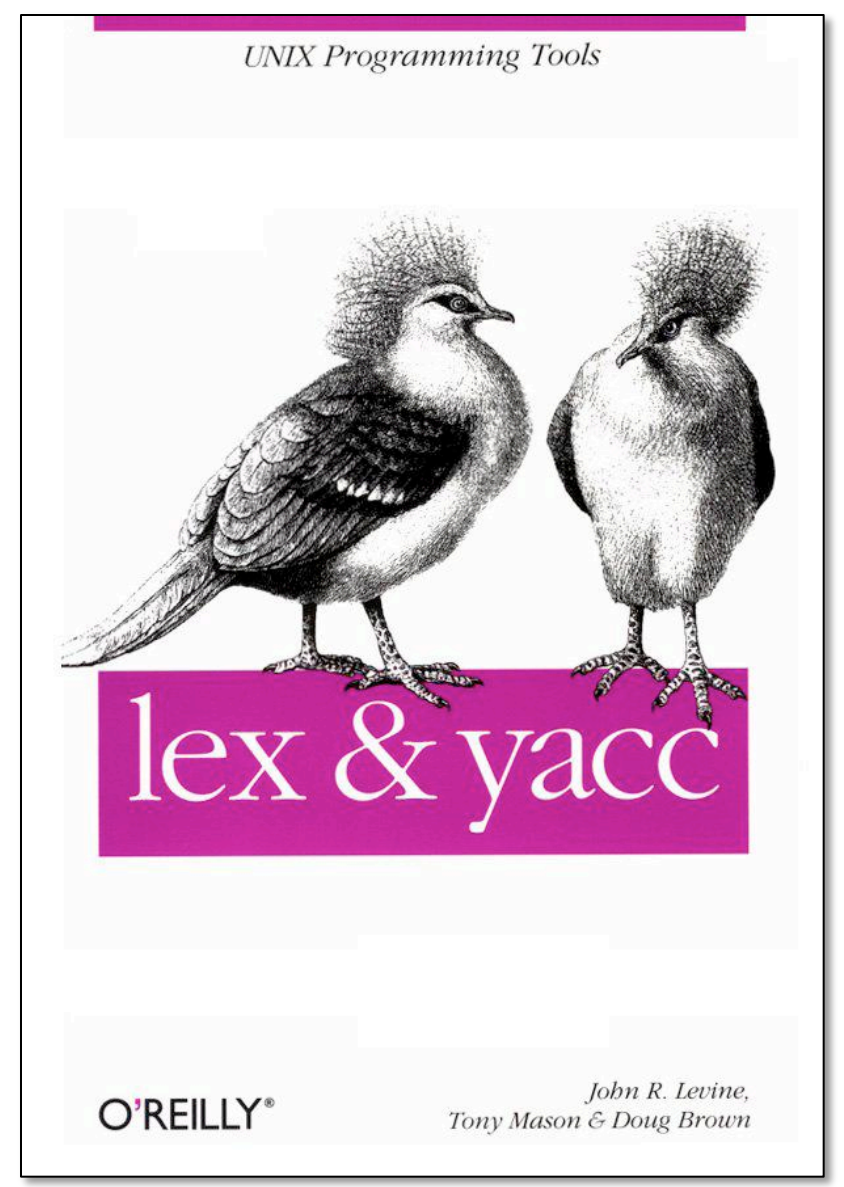

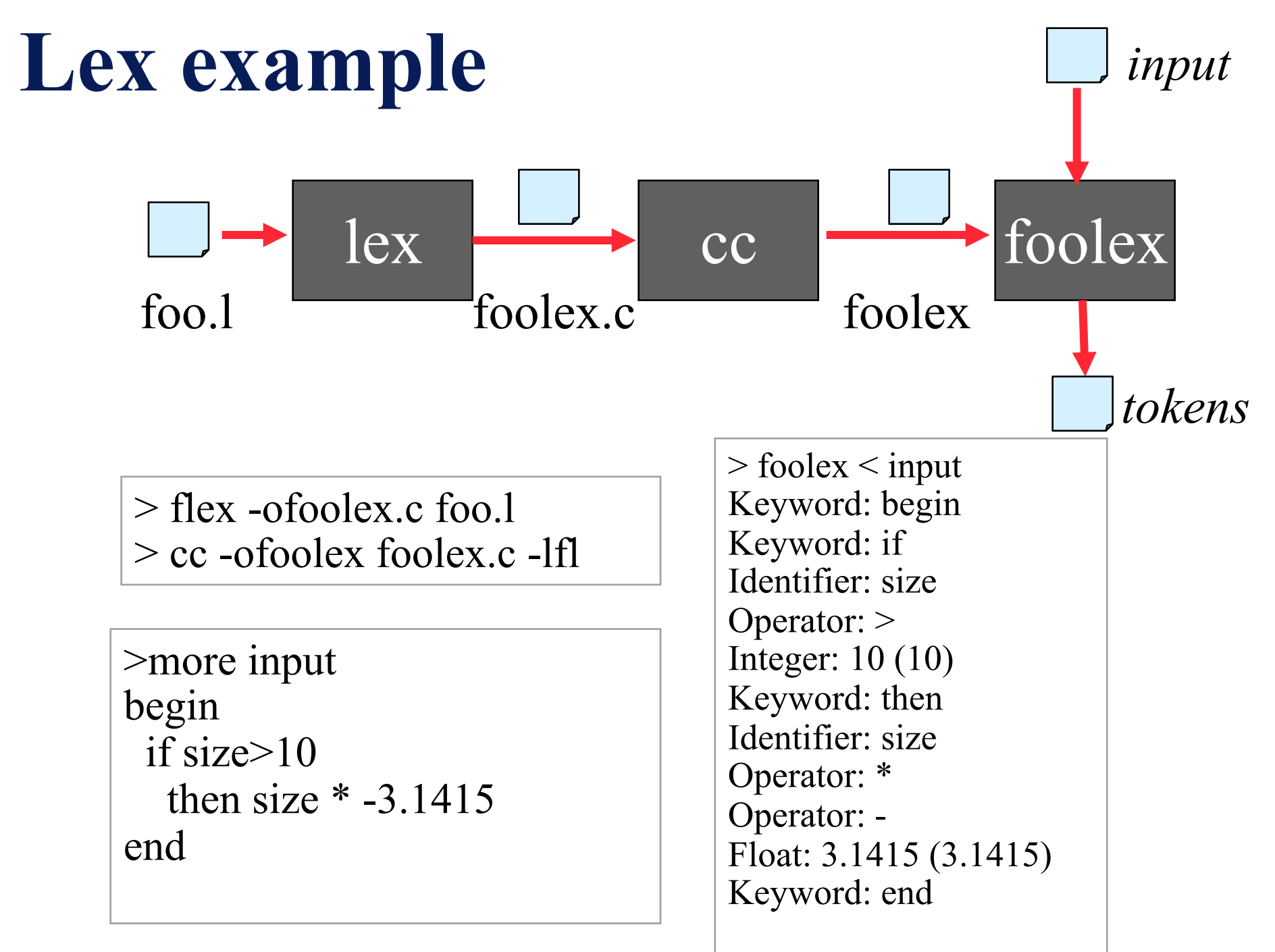

# **Examples**

- The examples to follow can be accessed on gl
- See /afs/umbc.edu/users/f/i/finin/pub/lex

```
% ls -l /afs/umbc.edu/users/f/i/finin/pub/lex
total 8
drwxr-xr-x 2 finin faculty 2048 Sep 27 13:31 aa
drwxr-xr-x 2 finin faculty 2048 Sep 27 13:32 defs
drwxr-xr-x 2 finin faculty 2048 Sep 27 11:35 footranscanner
drwxr-xr-x 2 finin faculty 2048 Sep 27 11:34 simplescanner
```
#### **A Lex Program**

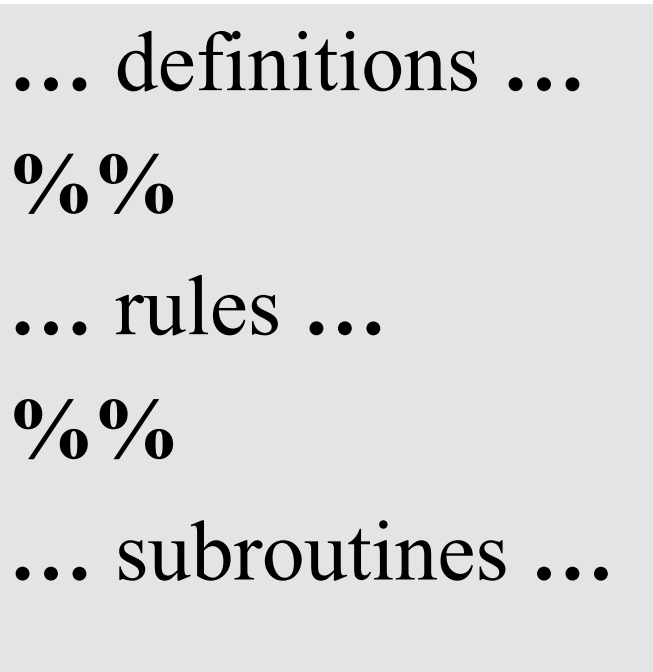

DIG [0-9] ID  $[a-z][a-z0-9]*$ **%%**   ${DIG}$  + printf("Integer\n");  ${DIG}$  +"." ${DIG}$  \* printf("Float\n");  ${ID}$  printf("Identifier\n");  $[\forall n]$ + /\* skip whitespace \*/ printf("Huh?\n"); **%%**  main(){yylex();}

#### **Simplest Example**

```
\frac{0}{0}%
.|\n ECHO;
\frac{0}{0}%
main() 
{
   yylex(); 
}
```
- No definitions
- One rule
- Minimal wrapper
- Echoes input

#### **Strings containing aa**

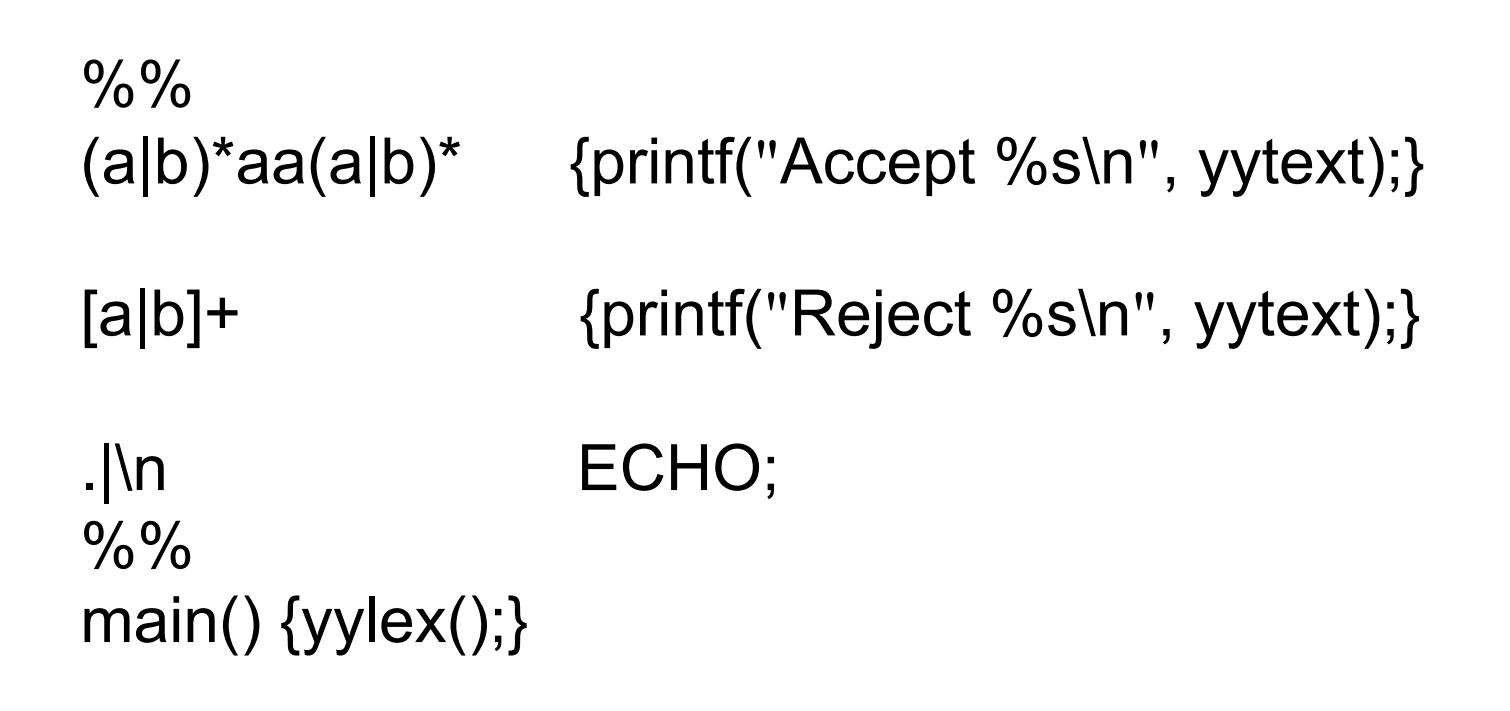

# **Rules**

- Each has a rule has a *pattern* and an *action*
- Patterns are regular expression
- Only one action is performed
	- The action corresponding to the pattern matched is performed
	- If several patterns match the input, the one corresponding to the **longest** sequence is chosen
	- Among the rules whose patterns match the same number of characters, the rule given first is preferred

### **Definitions**

- The definitions block allows you to name a RE
- If the name appears in curly braces in a rule, the RE will be substituted

```
%%
{DIG}+ printf("int: %s\n", yytext);
{DIG}+"."{DIG}* printf("float: %s\n", yytext);
                 /* skip anything else */
%%
main(){yylex();}
```
DIG [0-9]

```
/* scanner for a toy Pascal-like language */ 
\frac{0}{6}#include \leqmath.h> /* needed for call to atof() */
\frac{9}{6}DIG [0-9] 
ID [a-z][a-z0-9]*
\frac{0}{0}%
{DIG}_{+} printf("Integer: %s (%d)\n", yytext, atoi(yytext));
{DIG} +"."{DIG} * printf("Float: %s (\%g)'n", yytext, atof(yytext));
if|then|begin|end printf("Keyword: %s\n",yytext);
{ID} printf("Identifier: %s\n",yytext); 
"+"|"-"|"*"|"/" printf("Operator: \%s\n",yytext);
"{\{''\}^n\}''" /* skip one-line comments */
\lceil \frac{\tan\theta}{+} \right. /* skip whitespace */
                    . printf("Unrecognized: %s\n",yytext); 
\frac{0}{0} \frac{0}{0}main(){yylex();}
```
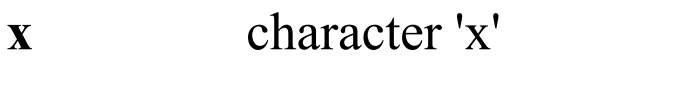

#### **Flex**'**s RE syntax**

**.** any character except newline

- **[xyz]** *character class*, in this case, matches either an 'x', a 'y', or a 'z'
- **[abj-oZ]** *character class* with a range in it; matches 'a', 'b', any letter from 'j' through 'o', or 'Z'
- **[^A-Z]** *negated character class*, i.e., any character but those in the class, e.g. any character except an uppercase letter.
- **[^A-Z\n]** any character EXCEPT an uppercase letter or a newline
- **r\*** zero or more r's, where r is any regular expression

**r+** one or more r's

- **r?** zero or one r's (i.e., an optional r)
- **{name}** expansion of the "name" definition

**"[xy]\"foo"** the literal string: '[xy]"foo' (note escaped **"**)

- $\mathbf{x}$  if x is an 'a', 'b', 'f', 'n', 'r', 't', or 'v', then the ANSI-C interpretation of \x. Otherwise, a literal 'x' (e.g., escape)
- **rs** RE r followed by RE s (e.g., concatenation)
- **r|s** either an r or an s

**<<EOF>>** end-of-file